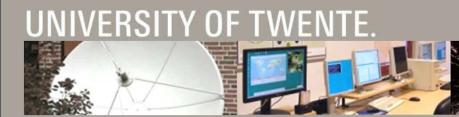

#### **INTRODUCTION TO ILWIS**

BAS RETSIOS / BEN MAATHUIS FACULTY ITC, UNIVERSITY TWENTE, THE NETHERLANDS

C

II WIS

52north

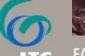

FACULTY OF GEO-INFORMATION SCIENCE AND EARTH OBSERVATION

## ILWIS

- Integrated Land and Water Information System
- Development started in 1984
- Grant from the Dutch Ministry of Foreign Affairs
- Result (1988) a Geographic Information System (GIS) for:
  - Iand use planning
  - watershed management studies
- Until 2007 in average 5 developers
- Commercial software until July 2007
- Since then, free and open source

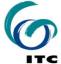

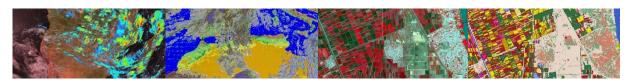

### **FEATURES**

- Integrated raster and vector image analysis
- Digitizing vector images with digitizer tablet or computer screen
- Comprehensive set of image processing tools
- Orthophoto, image georeferencing, transformation, mosaicing
- Advanced modeling and spatial data analysis
- Rich projection and coordinate system library
- Geo-statisitical analyses, with Kriging for improved interpolation
- Production and visualization of stereo image pairs
- Spatial Multiple Criteria Evaluation
- Operations for DEM hydrological processing
- Operations for Surface Energy Balance System
- Toolbox Plug-in (separately downloadable add-on extension)

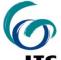

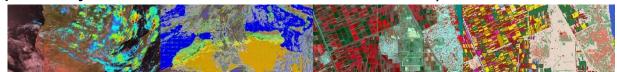

## ADVANTAGES

- Free and Open Source
- Compact (30 MB download)
- Zero-install (download, unzip and run)
- Integrated (all functionality is included)
- Highly optimized
- Lightweight, starts fast, responds fast
- Autosave
- Extensive Documentation
- The developers are at the ITC

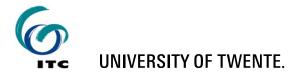

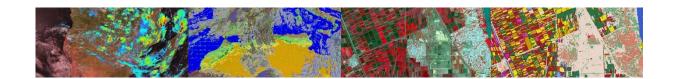

# ADVANTAGES – FAST MAP DISPLAY

- Biggest innovation in ILWIS version 3.8.x
- Using OpenGL technology
- Full utilization of graphics-hardware
- Performance like 3D computer games
- Additional visualization possibilities
- Effortless switch from 2D to 3D
- Effortless overlay of raster images with different projections

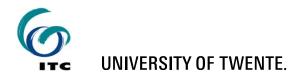

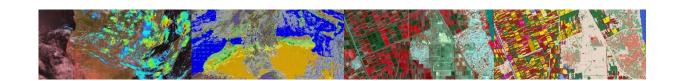

## DISADVANTAGES

- Own file format
  - Implicates data import and export
- Some ILWIS metadata concepts to get used to
- Some ILWIS terminology to get used to (e.g. ILWIS Map = Image or Layer in other software)
- Some issues when folder names have spaces
- Traditional user interface
- Own scripting language
- Currently few developers

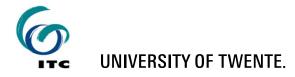

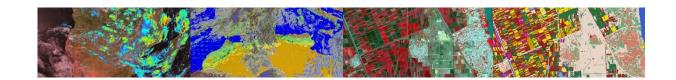

# **METADATA CONCEPTS**

- An ILWIS Raster Image
  - has a Georeference
  - has a Domain
  - optionally has an Attribute Table
- An ILWIS Georeference
  - has a Coordinate System
- An ILWIS Vector Image
  - has a Coordinate System
  - has a Domain
  - optionally has an Attribute Table

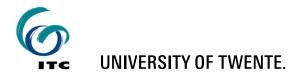

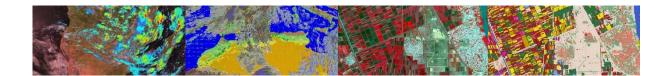

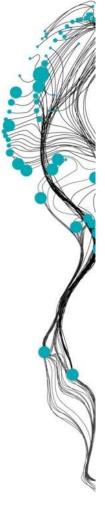

#### **ILWIS – USER INTERFACE**

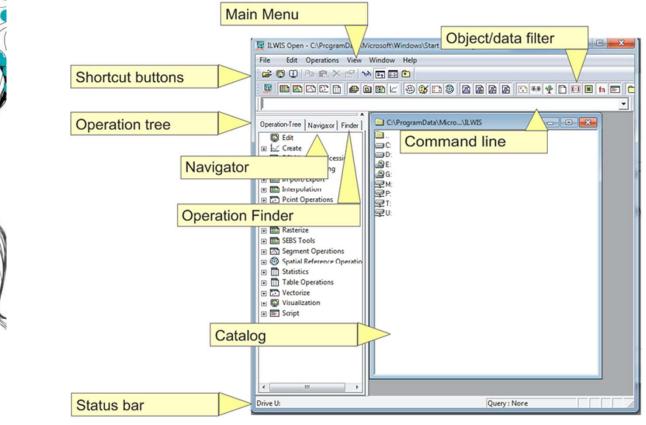

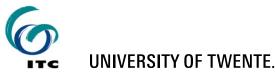

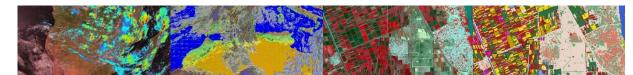

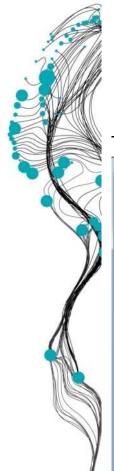

## **NAVIGATOR AND OPERATION TREE**

| ILWIS Open - D:\Data\ILWIS\Visualization                                                                                                    |                     |                                                                                       | F30                                    |                                                                                                    |                 |         |
|----------------------------------------------------------------------------------------------------|---------------------|---------------------------------------------------------------------------------------|----------------------------------------|----------------------------------------------------------------------------------------------------|-----------------|---------|
|                                                                                                    |                     |                                                                                       | ILWIS Open - D:\Data\tutorial_data     |                                                                                                    |                 | – 🗆 ×   |
| <u>File Edit Operations View Window</u>                                                                                                    |                     |                                                                                       | <u>File Edit Operations View Windo</u> | w <u>H</u> elp                                                                                                    |                 |         |
| 🕴 😅 💶   🐚 💼 🗙 😭   🁐 🛐 🖽                                                                                                    | E 🗈                 |                                                                                       | - 📴 📮 🗓 🐘 🛍 🗙 😭 😼 🖪                    | 9                                                                                                    |                 |         |
| 🧱 📾 🗠 🖾 🗋 🟉 🖻 🕲 L                                                                                                    | 🗠 🐵 🗈 🕲 🖻 🗿 🖉       | 📓 🖸 🎟 🏆 🗋 🗐 🇮 fn 🖃 🗂 🖃                                                                | 🐰 🎫 🖾 🖾 🖬 🖨 🖸                          | a 🗠 😅 🗈 🎯 🗖 🖻 🖻                                                                                                    | 🔉 🖸 💀 🌵 🗋 🔲 🗷 I | n 🖃 🛅 🖃 |
|                                                                                                    |                     | <b>_</b>                                                                              |                                        |                                                                                                    |                 | •       |
| operation rifee mangator rinder                                                                                                    | \Data\tutorial_data |                                                                                       | Operation-Tree Navigator Finder        | D:\Data\tutorial_data                                                                                                    |                 |         |
| martin     Mekonen     Michiel     Michiel     NoturalEarth     NoULIWIS     osm     Points     Shapebug     Fishapebug     fishapebug     fishapebug | 2002051200_CH_3_2_1 | HYC_DESCRI<br>Landuse2<br>Landuse2<br>Landuse1heme<br>LanduseTheme<br>temperature<br> |                                        | 202002051200_CH_3_2_1     202002051200_CH_3_2_1     202002051200_CH_3_2_1     202002051200_CH_3_2_1_band_1     202002051200_CH_3_2_1_band_2     202002051200_CH_3_2_1_band_3     202002051200_CH_3_2_1_band_3     202000000_CH_3_2_1_band_3     202000000_CH_3_2_0_0     202000000_CH_3_0_0     20200_CH_3_0_0     20200_CH_3_0_0     20200_CH_3_0_0     20200_CH_3_0 | HYC_DESCRI      |         |
| GeoRef "eth"                                                                                                    | Query               | ery : None                                                                            | Folder                                 | Que                                                                                                    | ery : None      |         |

Data Filter for catalog data visualization

- 👯 🖿 🖾 🗠 🕞 🛑 📾 🖄 🗠 🛞 🐼 😳 🎯 📓 📓 📓 🖄 🔛 🖤 🍸 🗂 🖽 📻 👘 🖃 💼

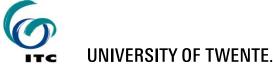

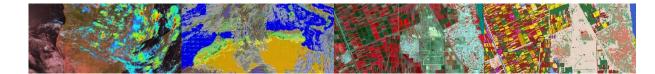

#### **MAP WINDOW**

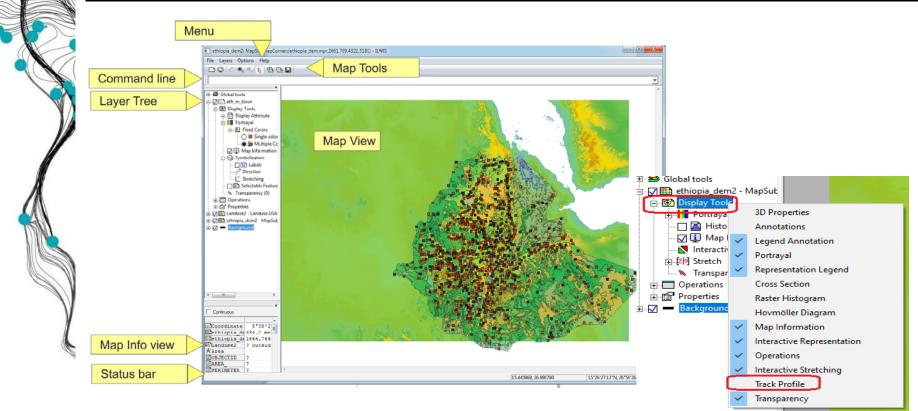

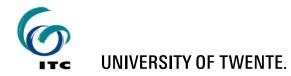

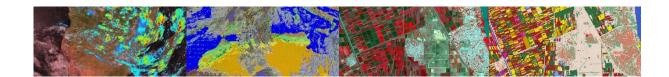

#### **ILWIS RESAMPLE COMMAND**

| 🕱 LWIS Open - D\Data\LWIS\Visualization                                                                   |                                                |  |                                               |                    |                              |        |                    |
|----------------------------------------------------------------------------------------------------|------------------------------------------------|--|-----------------------------------------------|--------------------|------------------------------|--------|--------------------|
| File Edit Operations View Window Help                                                                     |                                                |  | <u>File Edit Operations View Window H</u> elp |                    |                              |        |                    |
|                                                                                                    |                                                |  |                                               |                    |                              |        |                    |
|                                                                                                    |                                                |  |                                               |                    |                              |        |                    |
|                                                                                                    |                                                |  | show a1.mpr 🗸                                 |                    |                              |        |                    |
| × r                                                                                                    |                                                |  |                                               |                    |                              |        |                    |
| Operation-Tree Navigator Finder D:\Data\ILWIS\Visualization                                               |                                                |  | Operation-Tree Navigator Finder               |                    |                              |        |                    |
| Edit 🔣 Resample Map                                                                                       |                                                |  | Edit                                          |                    |                              |        | 🥸 Landu<br>🛞 Ilgeo |
| TH_M_TOWN                                                                                                 |                                                |  | Create                                        |                    |                              |        | ilgeo              |
| Dem nydro-pro                                                                                             |                                                |  | DEM hydro-processing                          |                    |                              |        | 🛞 ligeo2           |
| TH water lines dow                                                                                        |                                                |  | Image Processing     Import/Export            |                    |                              |        | 🚳 ndvi             |
| Import/Export GeoReference Corners "ethtemp"                                                              |                                                |  | Import/Export     Interpolation               | 201302051          |                              | -dom?  | 🚳 tempe            |
| Interpolation     Value Range: Minimum: 5.50 Maximum: 31.60                                               | TH_water_lines_dcw                             |  | Point Operations                              | 🏙 a1               | Open                         |        | _color 🚳 time20    |
| Point Operation     Resampling Method                                                                     | ≱thiopia_dem                                   |  | Polygon Operations                            | average_           | DEM hydro-processing         | +      | 🚳 time20           |
| Polygon Operation     Raster Operation     Konstantial C Nearest Neighbour                                | ≱thiopia_dem                                   |  | Raster Operations                             | 🐼 aview 🔀 Boundar  | Image Processing             | +      | 🛄 time_s           |
|                                                                                                    | sthiopia_dem2                                  |  | Rasterize                                     | Boundar<br>CrossSe | Export                       |        | 🛄 time_s           |
|                                                                                                    | ethiopia_dem2                                  |  | F SEBS Tools                                  |                    | Interpolation                |        | ₩ tme_s            |
| Bicubic      Segment Opera                                                                                | sthiopia_dem2_Hillshade_color<br>[thiopia_ndvi |  | + M Segment Operations                        | CrossSe            |                              |        |                    |
| 🖂 🥨 Spatial Reference Output Raster Map                                                                   | thiopia_ndvi 2008                              |  | Generations                                   | C DESCRI           | Raster Operations            | •      |                    |
|                                                                                                    | thiopia_ndvi_2009                              |  | Unique ID                                     | 🕑 DESCRI           | SEBS Tools                   | +      |                    |
| GeoReference     Secondinate                                                                              | thioworeda                                     |  | 🕀 🛞 Coordinates                               | 🛞 eth              | Iso Lines                    |        | 💷 D:               |
| 🖃 🄜 Raster                                                                                                | Ethioworeda                                    |  | 🖃 🎞 Raster                                    | 🛄 eth              | Spatial Reference Operations | •      | Mirror Rotate      |
| Mirror R Value Range 2.89 34.22                                                                           | thioworeda                                     |  | Mirror Rotate                                 | eth_ban<br>ETH_M_  | Statistics                   | •      | Resample           |
| Resamp Precision 0.01                                                                                     | athtemp<br>athtemp                             |  | Resample                                      | ETH_M<br>ETH_M     | Vectorize                    | •      | Sub Map            |
| SubMap Description:                                                                                       | height                                         |  | SubMap of Raster Map                          | ETH_M              |                              |        | <br>               |
| + C. Vector                                                                                               | HYC DESCRI                                     |  | Vector                                        | 👶 eth_test         | Properties                   |        |                    |
| Table Operation     Map will use 2 bytes per pixel                                                        | HYC_DESCRI                                     |  | The Statistics      The Statistics            | ETH_wa             | Edit                         |        |                    |
| Table Operatio     Map will use 2 bytes per pixel     Trable Operation     Map will use 2 bytes per pixel |                                                |  | Table Operations     Tectorize                |                    | Сору                         | Ctrl+C |                    |
| H D Visualization Show Define Cancel Help                                                                 |                                                |  | Visualization                                 |                    | Delete                       | Del    |                    |
| B Script                                                                                                  |                                                |  |                                               |                    | Help                         |        |                    |
|                                                                                                    |                                                |  |                                               |                    |                              |        |                    |
| Resample a raster map to another georeference Query : None Query : None                                   |                                                |  |                                               |                    |                              |        |                    |

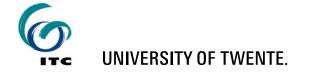

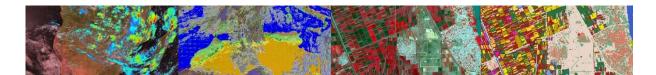

# MAP WINDOWS SHOWING ORIGINAL MSG AND RESAMPLED MSG IMAGE

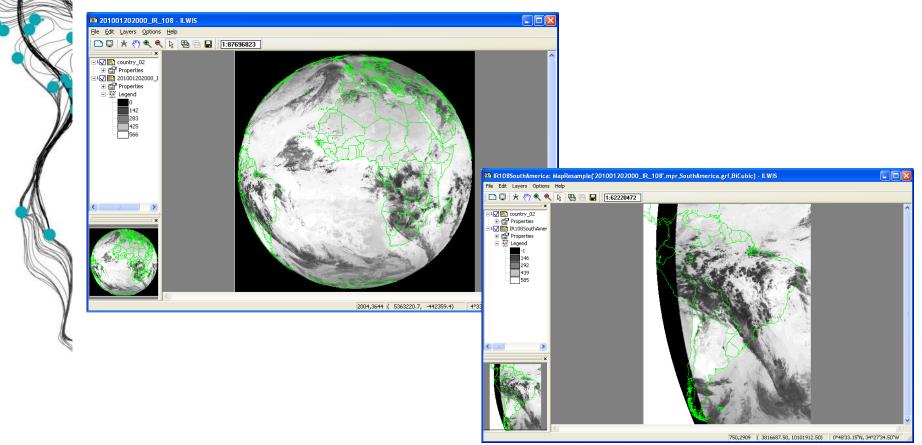

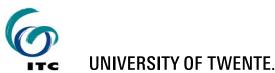

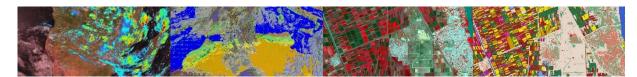

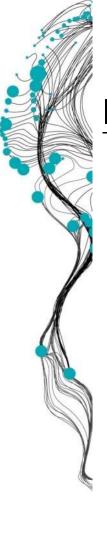

#### **ILWIS COMMAND LINE**

| 🕌 ILWIS Open - D:\Data                                                        |                       |                                  |                     |                         |           |   |  |
|-------------------------------------------------------------------------------|-----------------------|----------------------------------|---------------------|-------------------------|-----------|---|--|
| <u>File Edit Operations View Windo</u>                                        | w Help                |                                  |                     |                         |           |   |  |
| 🗃 📮 🗓 🐚 💼 🗙 😭 🖌                                                               | 2 📴 🏢 🔁               |                                  |                     |                         |           |   |  |
| 🐰 🖿 🖾 🖾 🗇 🖉                                                                   | a 🖻 🖻 🔤 🗠 🚇 🚱         |                                  | 🕞 38 🕸 🖻 🔟 🖽        | fn 🗐 🗂 🗐                |           |   |  |
|                                                                               |                       |                                  |                     |                         |           |   |  |
| show IR108SouthAmerica.m                                                      |                       |                                  |                     |                         |           | _ |  |
| show IR108SouthAmerica.m                                                      |                       |                                  |                     |                         |           | ^ |  |
| IR108SouthAmerica.mpr{dor                                                     |                       | 9} = MapResample('201            | 001202000_IR_108',S | outhAmerica.grf,bicubic | 3         |   |  |
| resample '201001202000_IF                                                     |                       |                                  |                     |                         |           | - |  |
| open D:\Data\201001202000_IR_108.mpr<br>,open D:\Data\201001202000_IR_087.mpr |                       |                                  |                     |                         |           |   |  |
| show D:\Data\201001202000                                                     |                       |                                  |                     |                         |           |   |  |
| resample '201001202000 IR 039'.mpr                                            |                       |                                  |                     |                         |           |   |  |
| open D:\Data\201001202000                                                     |                       |                                  |                     |                         |           |   |  |
|                                                                               | @ 201001201200_IR_108 | 201001201200_WV_062              |                     | @ 201001202000_IR_108   | @ 2010012 |   |  |
| Transform Points                                                              | 201001201200_IR_108   | <pre>@ 201001201200_wv_062</pre> |                     | 201001202000_IR_108     | 2010012   |   |  |
| Transform Polygons                                                            | 201001201200_IR_120   | 201001201200_WV_062              |                     | 201001202000 IR 108     | 2010012   |   |  |
| Transform Segments                                                            | 201001201200_IR_120   | 201001201200_WV_073              |                     | 201001202000_IR_120     | 2010012   |   |  |
| Transform to Geocentric X                                                     | 201001201200_IR_134   | 201001201200_WV_073              |                     | 201001202000 IR 120     | 2010012   |   |  |
| Transform Via Geocentric                                                      | @ 201001201200_IR_134 | @ 201001201200 WV 073            |                     | 201001202000 IR 120     | 2010012   |   |  |
| Trend Surface                                                                 | 201001201200_IR_134   | 201001202000_HRV                 | 201001202000_IR_087 | 0 201001202000_IR_134   | 2010012   |   |  |
| Triangulated Irregular Net                                                    | <                     |                                  |                     |                         | 2         |   |  |
|                                                                               |                       | 100                              |                     |                         |           |   |  |
| □ Unique ID                                                                   |                       |                                  |                     |                         |           |   |  |
| 📰 Universal Kriging                                                           |                       |                                  |                     |                         |           |   |  |
| Wariable Threshold Compu                                                      |                       |                                  |                     |                         |           |   |  |
| 🚳 u                                                                           |                       |                                  |                     |                         |           |   |  |
| 🔟 Variance-Covariance Matrix 🛛 📃                                              |                       |                                  |                     |                         |           |   |  |
| Wariogram Surface                                                             |                       |                                  |                     |                         |           |   |  |

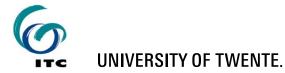

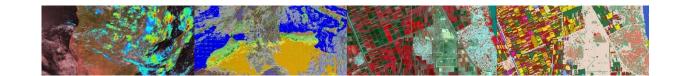

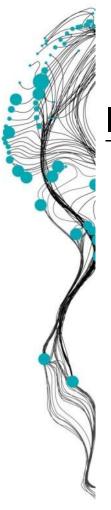

(

#### **ILWIS COMMANDS**

IR108SouthAmerica.mpr =

MapResample

'201001202000\_IR\_108',

SouthAmerica.grf,

bicubic

- Input map remains untouched
- A new output map is generated

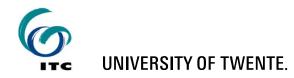

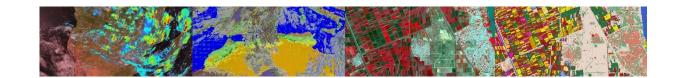

## ILWIS – COMMANDS / MAPCALC

- $\blacksquare$  mapC = mapA + mapB
- mapC = mapA \* mapB mapA / mapD
- mapC = exp(mapA)\*cos(mapB)
- ndvi = (NIR-VIS)/(NIR+VIS)

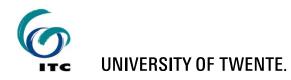

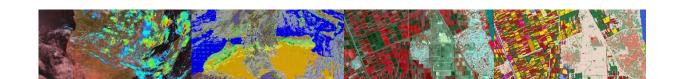

#### **ILWIS SCRIPTS**

- Script = a collection of commands that are executed in order
- All non-interactive ILWIS commands can be scripted

| Script "dattutdut" - ILWIS —                                                                                                    | × Script "dattutdut"                                                                                                    | $\rangle$ |
|----------------------------------------------------------------------------------------------------|----------------------------------------------------------------------------------------------------|-----------|
| ile Edit View Help                                                                                                    | <ul> <li>A particular de la constitución de la constitución de la</li></ul> |           |
| Description                                                                                                    |                                                                                                    |           |
| 🖆 🔜 🕨 🐍 🚧 🤮 📾                                                                                                    | Tmin                                                                                                    |           |
| icript Parameters Default Values                                                                                                    |                                                                                                    |           |
| ppy %5.mpr %5%2.mpr                                                                                                    | DOY                                                                                                    |           |
| begincomment                                                                                                    | Tmax                                                                                                    |           |
| Degraculment<br>i%2(dom=VALUE.dom,vr=180.0000:180.0000:0.00001):=iifl(\$5%2,crdy(transform(mapcrd(%5%2),lation)).0)<br>ng%2(dom=VALUE.dom,vr=180,0000:180.0000:0.00001):=iifl(\$5%2,crdy(transform(mapcrd(%5%2),lation)).0)                                                                                                    | UTC 12.000                                                                                                    |           |
| gaezoumervalue, dum, vi≈+oquuuu, tou.ouou t, em(essez, ciux(transum(trapicu(essez))auorij),oj<br>endcomment                                                                                                    | inputmap                                                                                                    | •         |
| n%2ega(dom=VALUE.dom,vr=180.00000.180.000001):e112-([1%4]+long%2/15+e((da(%2))/60))*15<br>%2zen(dom=VALUE.dom,vr=1.00001.00000.000001):eair(de(da(%2))/57.29577951)*in(lat%2/57.29577951)+cos(de(da(%2))/57.29577951)*cos(lat%2/57.29577951)*cos(om%2ega/57.29<br>{210a(dom=VALUE.dom,vr=500000.0000.500000.00001):=1367*eo(da(%2))*co%2zen                                                                                                    | 577951)                                                                                                    | OK Cance  |
| Calculati%2on of the net radiation albedo map - instantaneous<br>パネ2n.mpr(dom=VALUE.dom,vr=-5000.00000.5000.000001.) = 0.85°0.75°%%2toa+0.8°5.6697E-8°(%1)^(4)-0.95°5.6697E-8°(%5%2)^(4)<br>2n.mpr(dom=VALUE.dom,vr=-5000.00000.5000.000001.e (1-(0.05+{%5%2-%1})/(%3-%1)°0.2)°0.7°%%2toa+0.8°5.6697E-8°(%1)^(4)-1.0°5.6697E-8°(%5%2)^(4)<br>Calculati%2on of the soil head flux map - instantaneous<br>K2s.mpr(dom=VALUE.dom,vr=-5000.00000.5000.000001.e (0.05+{%5%2-%1})/(%3-%1)°0.4)°%2toa |                                                                                                    |           |
| Calculati22on of turbulent fluxes<br>z=mi[352;z*u].01#[3525 x3],x2n-g\$2s_[f*2n-g\$2s]f[*5\$2-{*1]/(*3-*1]])<br>%2=#32n-g\$2s+h\$2                                                                                                    |                                                                                                    |           |
| Daily values:                                                                                                    |                                                                                                    |           |
| L + 22                                                                                                    |                                                                                                    |           |
| mbda%2.mpr{dom=VALUE.dom;vr=1.00000:1.00000:0.0000}:=le%22(le%2+h%2)                                                                                                    | ~                                                                                                    |           |

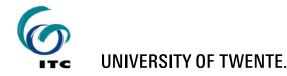

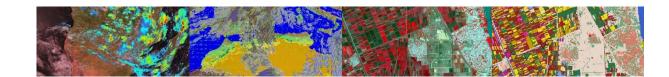